## Teme za prvo seminarsko nalogo

Modeliranje računalniških omrežij

29/10/2013

1. Strežna enota z delno vrnitvijo zahtev v strežbo

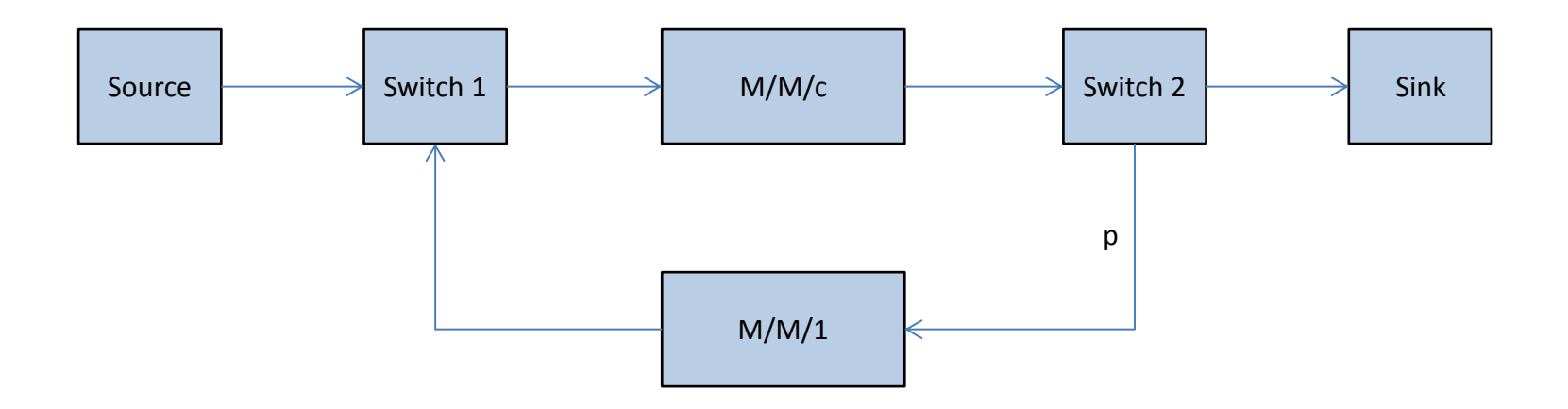

- a) V simulacijskem okolju Omnet++ realizirajte podano omrežje:
	- modul "Switch 2" naj bo delovalo stohastično, t.j. modul pošilja postreženo zahtevo iz modula M/M/c ponovno nazaj v strežbo z verjetnostjo p. Zahteva naj se v tem primeru ustrezno postreže tudi v dodatnem modulu M/M/1. Parametri c, p in dolžina obeh čakalnih vrst naj bodo podani v ini datoteki.
- b) Simulirajte delovanje omrežja in zabeležite rezultate simulacij.
	- serviceTime modula M/M/c naj bo porazdeljen normalno, mean se spreminja od 1s do 3s, stddev pa je vedno enak mean\*0.5.
	- interArrivalTime modula Source pa naj bo porazdeljen eksponentno, mean se spreminja od 0.5s do 1.5s

2. Primerjava M/M/c in c - M/M/1

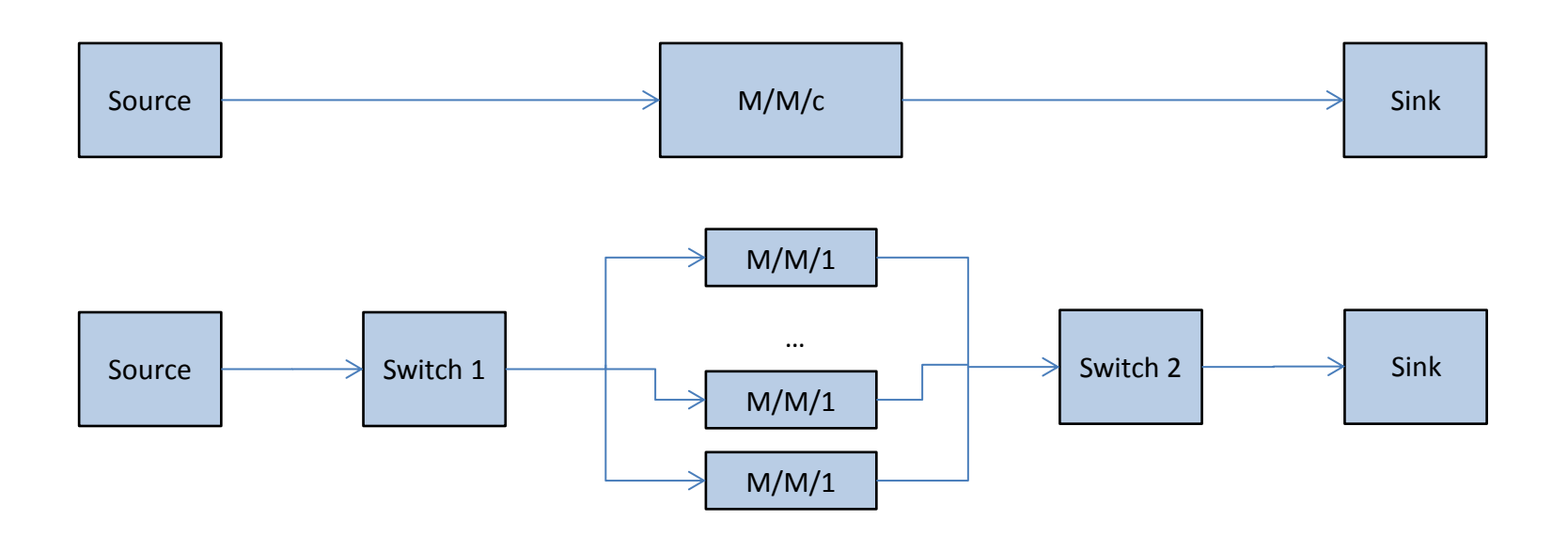

- a) V simulacijskem okolju Omnet++ realizirajte podana omrežja:
	- parametra c in dolžina čakalnih vrst naj bosta podana v ini datoteki.
- b) Simulirajte delovanje omrežij, zabeležite rezultate simulacij in primerjajte rezultate.
	- serviceTime vseh strežnikov naj bo enak. Simulirajte vsaj 10 različnih konfiguracij, pri čemer se bo serviceTime spremenil od 1s do 2.5s
	- interArrivalTime modula Source pa naj bo porazdeljen normalno, mean se spreminja od 0.5s do 1.5s, medtem ko stdev naj bo vedno enak mean\*0.5.
- c) Kateri strežniški sistem je učinkovitejši?

3. P2P torrent omrežje

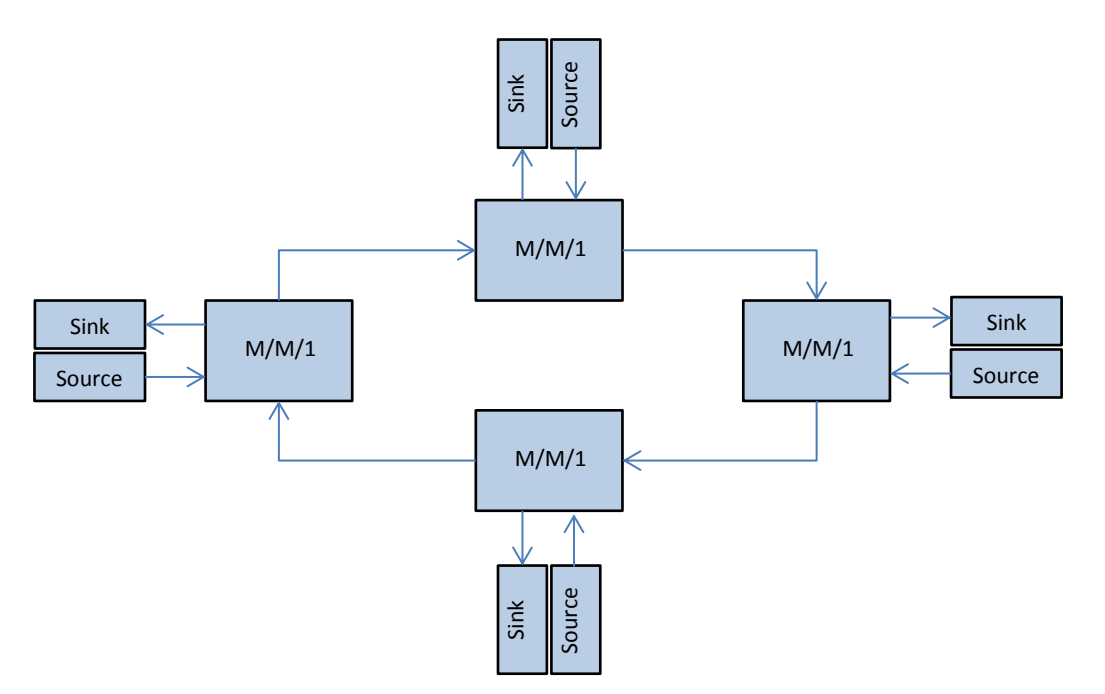

- a) V simulacijskem okolju Omnet++ realizirajte podano omrežje:
	- Parameter dolžina čakalnih vrst naj bo podan v ini datoteki.
- b) Simulirajte delovanje omrežja P2P, zabeležite rezultate simulacij in prikažite rezultate.
	- serviceTime vseh strežnikov naj bo porazdeljen normalno, mean se spreminja od  $0.8s$  do  $1.5s$ (za vsak strežnik si izberite drugačen interval), medtem ko stdev naj bo vedno enak mean\*0.5..
	- interArrivalTime modula Source pa naj bo porazdeljen normalno, mean se spreminja od 0.5s do 1s, medtem ko stdev naj bo vedno enak mean\*0.5.
- c) Kolikšen je povprečni življenjski čas zahteve v sistemu P2P?

## 4. Strežniki s prioritetno čakalno vrsto (Priority queue)

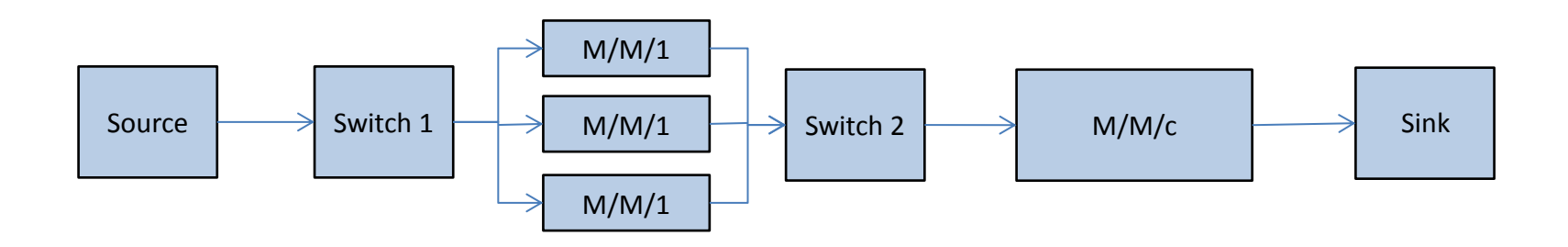

a) V simulacijskem okolju Omnet++ realizirajte podano omrežje:

- parametra c in dolžina čakalnih vrst naj bosta podana v ini datoteki.
- Sporočila v omrežju naj bodo imela prioritetni indeks od 1 do 10, pri čemer imajo višjo prioriteto sporočila z višjim indeksom.
- Strežnik M/M/c naj vsebuje PRIORITETNO čakalno vrsto. Namig: spremenite (oz. dopolnite) rešitev iz naloge2, tako da boste implementirali prioritetno čakalno vrsto v modulu M/M/c.
- b) Simulirajte delovanje omrežij, zabeležite rezultate simulacij in primerjajte rezultate.
	- serviceTime vseh strežnikov M/M/1 naj bo enak (recimo 0.8 s). serviceTime strežnika M/M/c pa naj bo porazdeljen normalno, mean se spreminja od 1s do 2s, medtem ko stdev naj bo vedno enak mean\*0.5.
	- interArrivalTime modula Source pa naj bo porazdeljen normalno, mean se spreminja od 0.1s do 0.8s, medtem ko stdev naj bo vedno enak mean\*0.5.
- c) Za posamezni prioritetni razred sporočil izrišite stolpčni diagram povprečnih časov bivanja zahtev v čakalni vrsti strežnika M/M/c.

## 5. Strežniki s prioritetno čakalno vrsto (Shortest job first - SJF)

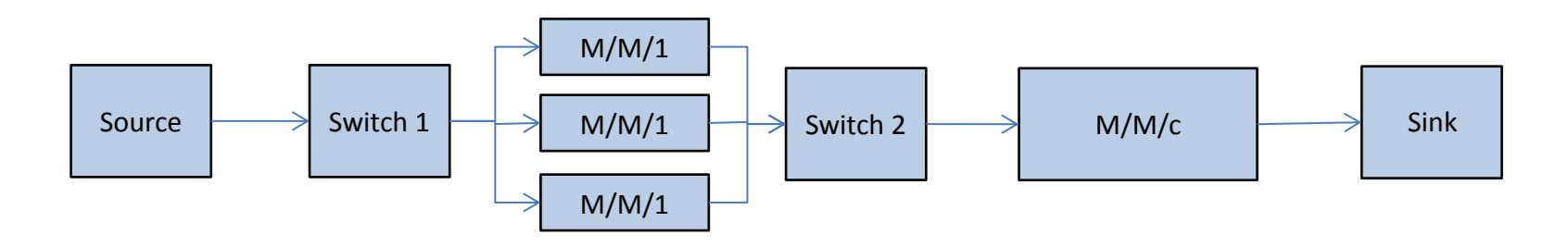

- a) V simulacijskem okolju Omnet++ realizirajte podano omrežje:
	- parametra c in dolžina čakalnih vrst naj bosta podana v ini datoteki.
	- Sporočila v omrežju naj bodo imela prioritetni indeks od 1 do 10, pri čemer imajo višjo prioriteto sporočila z nižjim indeksom. Indeks naj predstavlja dolžino sporočila (angl. *Job length*) in hkrati tudi čas, v sekundah, potreben za njegovo uspešno strežbo (recimo, če ima sporočilo prioriteto 5, potem bo tudi čas strežbe enak 5 sekund).
	- Strežnik M/M/c naj vsebuje PRIORITETNO čakalno vrsto. Namig: spremenite (oz. dopolnite) rešitev iz naloge2, tako da boste implementirali prioritetno čakalno vrsto v modulu M/M/c.
- b) Simulirajte delovanje omrežij, zabeležite rezultate simulacij in primerjajte rezultate.
	- serviceTime vseh strežnikov M/M/1 naj bo enak (recimo 0.8 s). serviceTime strežnika M/M/c pa naj bo porazdeljen normalno, mean se spreminja od 1s do 2s, medtem ko stdev naj bo vedno enak mean\*0.5.
	- interArrivalTime modula Source pa naj bo porazdeljen normalno, mean se spreminja od 0.1s do 0.8s, medtem ko stdev naj bo vedno enak mean\*0.5.
- c) Za posamezni prioritetni razred sporočil izrišite stolpčni diagram povprečnih časov bivanja zahtev v čakalni vrsti strežnika M/M/c.

6. Poenostavljen IP protokol

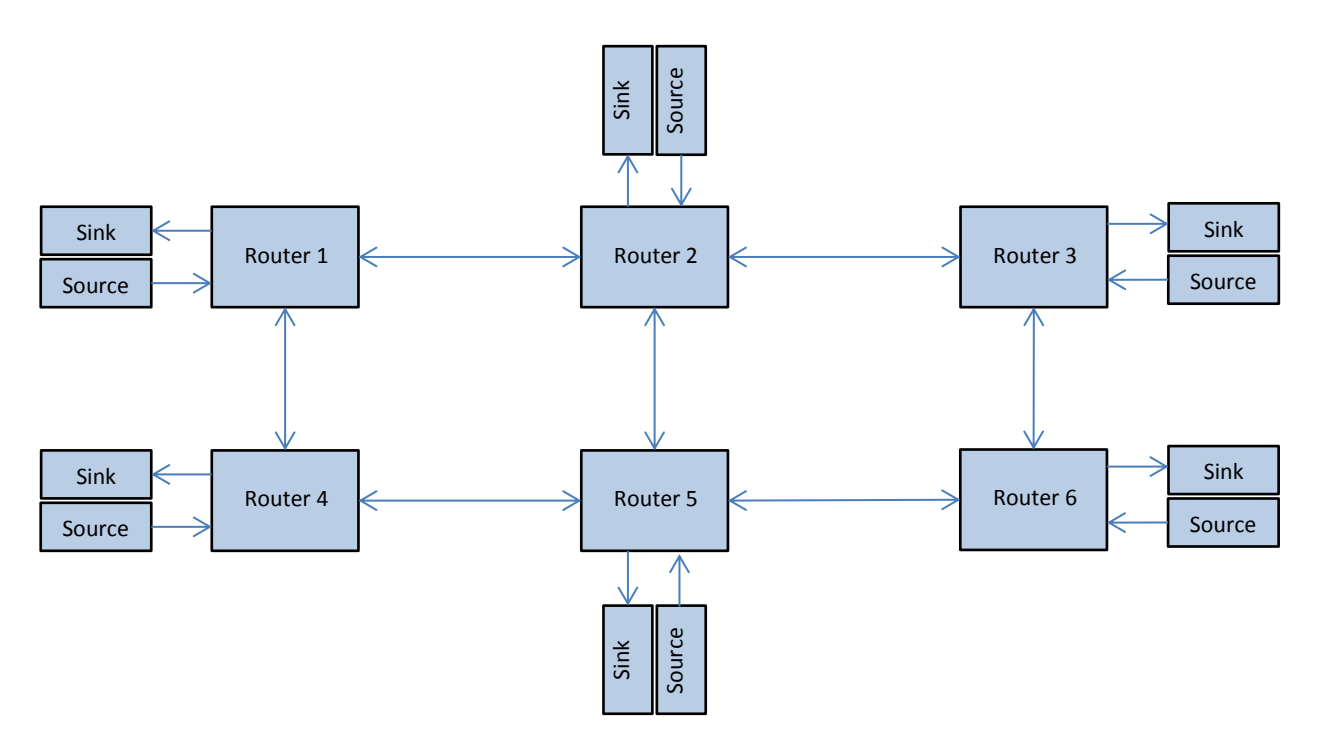

a) V simulacijskem okolju Omnet++ realizirajte podano omrežje:

- Vsak modul *Router* naj vsebuje unikatni parameter IP\_address tipa string, ki ga enolično razlikuje med vsemi ostalimi moduli v omrežju.
- Napišite nov razred sporočil IP Message, ki bo dedoval iz razreda cMessage. Sporočila tipa IP Message naj vsebujejo še naslednja dodatna polja: IP source (string), IP destination (string) in Content (string). V podanem omrežju uporabljate izključno samo ta novi tip sporočil.
- Naslavljanje sporočil v omrežju (v modulu tipa *Router)* realizirate tako, da dinamično implementirajte seznam IP naslovov, ki bo vseboval za posamezni IP naslov omrežja tudi *gate* trenutnega modula *Router*, na katerem je potrebno dostaviti sporočilo. Če se IP naslov modula Router ujema z IP destination sporočila, potem naj se zgenerira *Aknowledgment* sporočilo (s praznim poljem *Content*).

b) Simulirajte delovanje omrežij, zabeležite rezultate simulacij in primerjajte rezultate. Uporabljajte podobne nastavitve za medprihodne čase zahtev kot pri prejšnjih temah.